# Animation I: ART-40557 – Materials List

**Computer:** Mac or PC

## **Operating System:**

• Mac or PC

#### **Software:**

- If using a PC:
- Download "MonkeyJam" (free)[:http://monkeyjam.en.softonic.com](http://monkeyjam.en.softonic.com/)
- Download "MPEG Streamclip" (free):<http://en.softonic.com/s/mpeg-streamclip-10.9.1>
- If using a Mac:
- "iStopMotion" (\$49.99):<http://www.boinx.com/istopmotion/mac/>
- Download "MPEG Streamclip" (free): <http://mpeg-streamclip.en.softonic.com/mac>
- **NOTE**: **"iMovie" CAN NOT** be used, because it will not allow single-frame animation.
- **NOTE:** For a PC or MaC, if you have an **Adobe Creative Cloud** account, you can use "Flash" (now called "Animate"). Using "Animate/Flash" will replace "MonkeyJam" for the PC and "iStopMotion" for the Mac when assembling your animation drawings into movies. If you want to use "Animate/Flash", there is a PowerPoint download in Lesson 1 to explain how it works.

#### **Hardware:**

- If using a Scanner to scan hand-drawn drawings on paper, you must have a back-lit Light-Box to see through 3-sheets of paper, and an Animation Peg Bar taped to the Light-Box for registration.
	- Amazon has an inexpensive (\$18) ultra-thin portable LED Light Box tracer-pad that works fine for our class: [https://www.amazon.com/Ultra-thin-Portable-brightness-Sketching-](https://www.amazon.com/Ultra-thin-Portable-brightness-Sketching-Animation/dp/B06Y1JNHNM/ref=sr_1_4?ie=UTF8&qid=1511542456&sr=8-4&keywords=led+tracing+light+box)[Animation/dp/B06Y1JNHNM/ref=sr\\_1\\_4?ie=UTF8&qid=1511542456&sr=8-](https://www.amazon.com/Ultra-thin-Portable-brightness-Sketching-Animation/dp/B06Y1JNHNM/ref=sr_1_4?ie=UTF8&qid=1511542456&sr=8-4&keywords=led+tracing+light+box) [4&keywords=led+tracing+light+box.](https://www.amazon.com/Ultra-thin-Portable-brightness-Sketching-Animation/dp/B06Y1JNHNM/ref=sr_1_4?ie=UTF8&qid=1511542456&sr=8-4&keywords=led+tracing+light+box)

**NOTE**: If you want to create the same "see-through" drawing environment, many students tape the Peg Bar to a window or use a glass top coffee table with a light underneath (see the "About the Light-Box" section below).

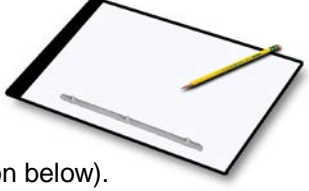

- Round Plastic Peg Bar for paper registration (Stock #: SKU: SKU00026-RP, \$4.99) <http://www.cartoonsupplies.com/content/round-pegbar-plastic>
- If drawing using a Tablet or a Cintig Monitor, you must have a drawing program that saves drawings as .JPGs and .PNGs.

 **NOTE**: This program must allow for drawing "Transparency", like a Light-Box would produce, in order to keep all your drawings in registration to create a smooth animation action.

#### **Drawing Materials:**

• 500 sheets of 8-1/2 x 11" **ROUND HOLE** punched bond paper (Stock #: SKU00031, \$17.95)

## **NOTE: In "Paper Type" Select "Round"**

<http://www.cartoonsupplies.com/content/10f-student-bond-20lb-animation-paper-500-shts>

• #2 (medium) Pencils, Eraser

# **Textbook:**

 • "Character Animation Crash Course!" by Disney Animator Eric Goldberg Silman-James Press, ISBN: 978-1-879505-97-1, Amazon: Cost \$26.71.

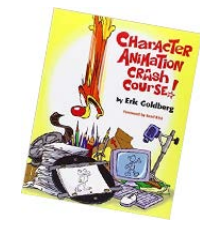

## **• Recommended, but not necessary, Reference Books (found on Amazon):**

- Timing for Animation, b[y Whitaker and Halas,](http://www.amazon.com/exec/obidos/search-handle-url/index=books&field-author=John%2520Canemaker/104-3451673-7462305) Focal Press Pub. ISBN: 0240517148
- Illusion of Life: Disney Animation, Frank Thomas and Ollie Johnson, Hyperion Press; Revised edition, ISBN: 0786860707
- Animation: The Mechanics of Motion, Chris Webster, Focal Press Pub.; ISBN: 024051666-4